# FreeBSDで完全冗長化された Network Filesystemを

2016/02/18 許 先明

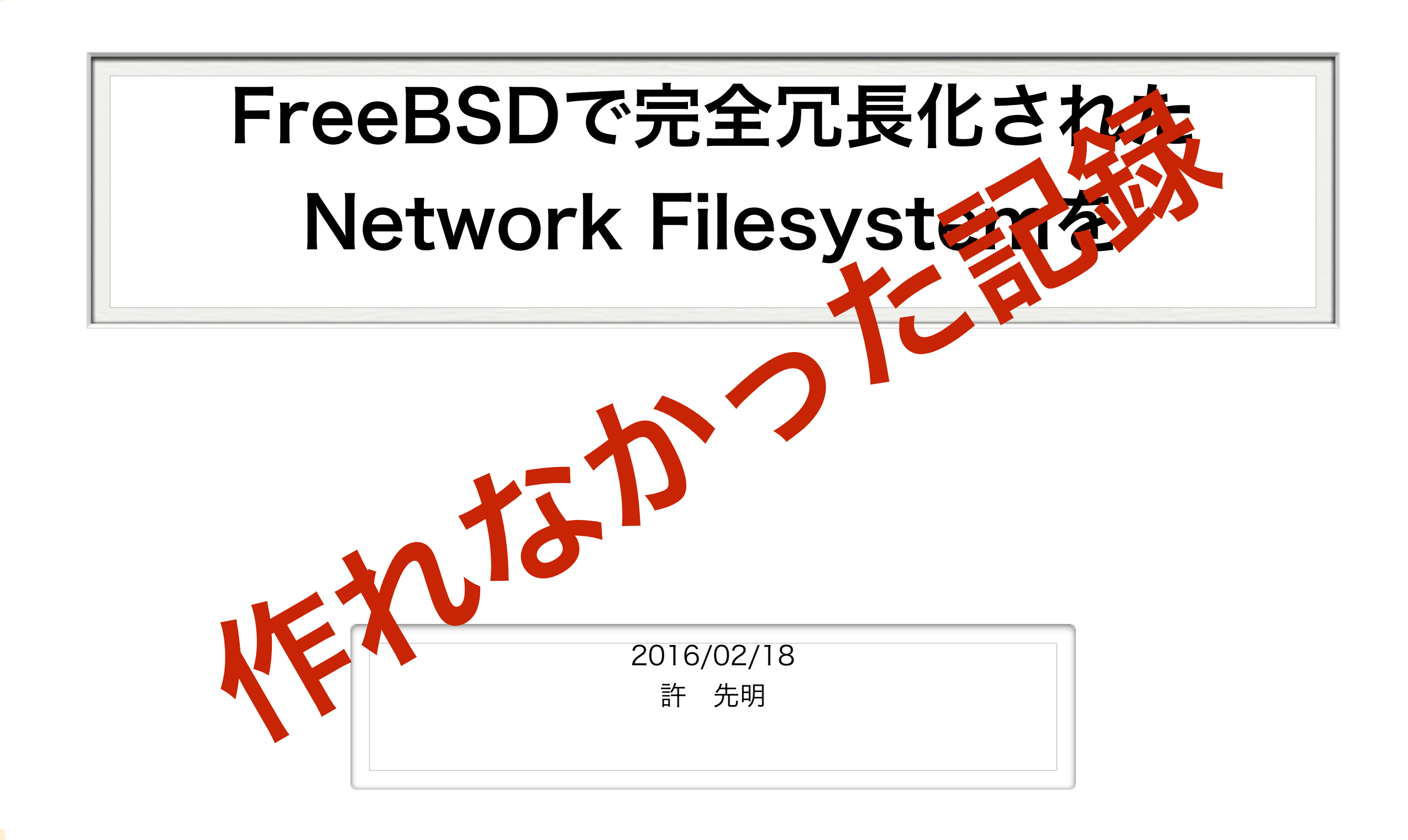

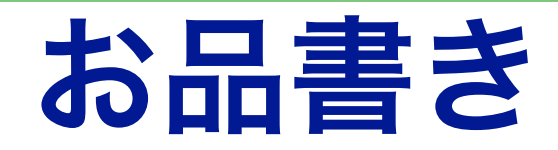

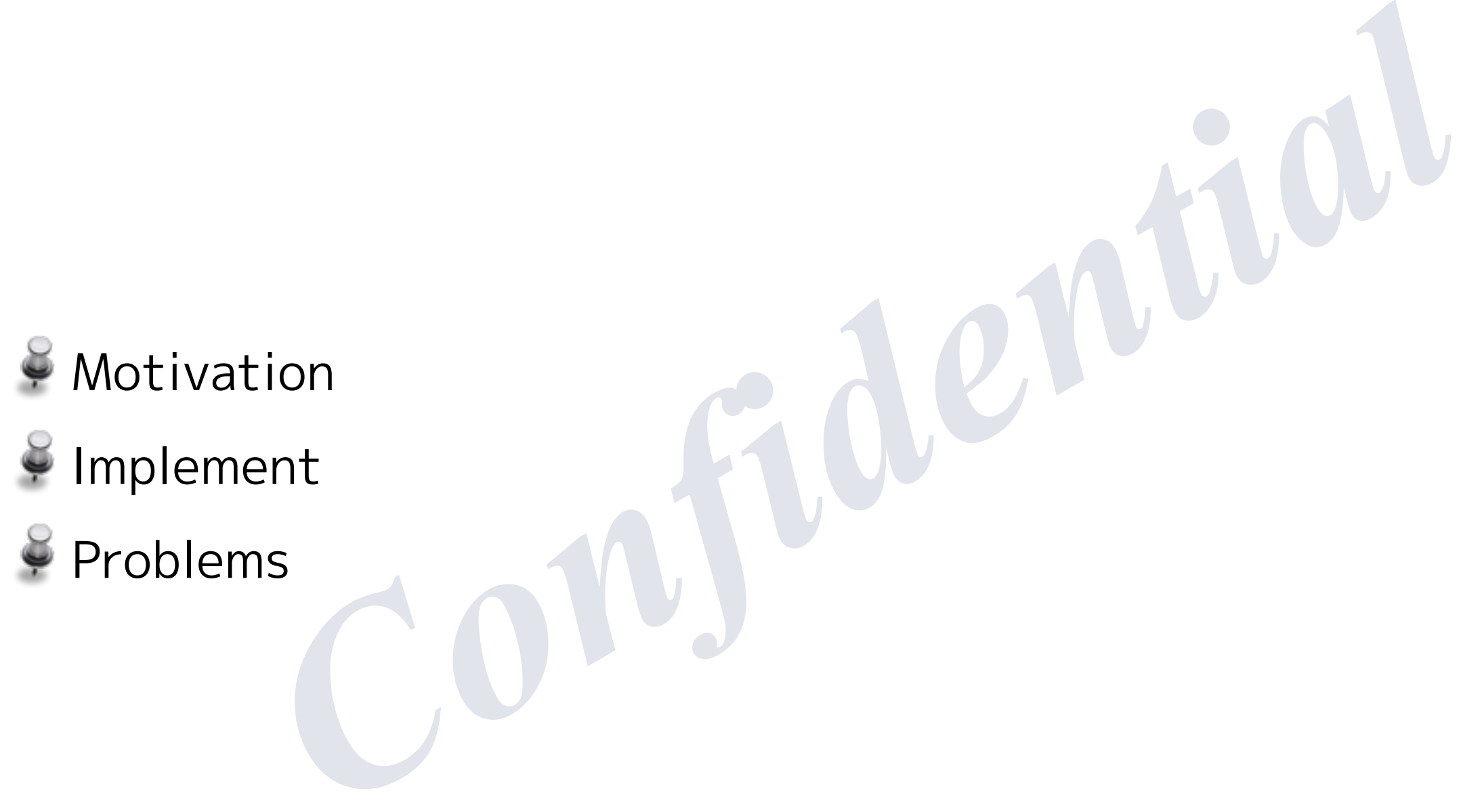

Problems Ş.

# **Motivation**

## なんで?

- verなどに供給するFilesystemは安定性と冗長性が重要<br>- Filesystemの冗長化は非常に難しい<br>- 利用できる良い実装はない。<br>aildirを利用しHome Directoryに<br>- aildirを利用しHome Directoryに<br>- aildirを利用しHome Directoryに<br>- The Serverは冗長性を確保したい<br>ail spoolの冗長化を考えると Network Filesystemを利用し Mail Serverなどに供給するFilesystemは安定性と冗長性が重要

- 一般にFilesystemの冗長化は非常に難しい
- Freeに利用できる良い実装はない。
- MailServerを構築する場合
	- Lock問題への対応
		- Maildirを利用しHome Directoryに ¥
		- ※ ファイル単位で
		- 受信したメールを保存する
	- SMTP Serverは冗長性を確保したい
		- Mail spoolの冗長化を考えると Network Filesystemを利用したくなる ¥
- 負荷分散を考える必要があるシステムで、コンテンツを共有する必要が あるものには、常に存在する

# どうやって?

#### Linux系(CentOS/Ubuntu…)

- DRBD : Disk単位(Block Device単位)での同期 ی
	- Block DeviceとしてのHDDを同期
- lsyncd/rsync : ファイル単位での同期
- (CentOS/Ubuntu…)<br>: Disk単位(Block Device単位)での同期<br>ck DeviceとしてのHDDを同期<br>://rsync : ファイル単位での同期<br>:x kernelのinotifyを利用したファイルの書き換え検出(Isyncd)<br>:されたファイルの同期(rsync)<br>:mbolic Linkの取り扱いに難がある(というはなしをきいた)<br>)系<br>: Disk単位(Block Device単位)での同期 Linux kernelのinotifyを利用したファイルの書き換え検出(lsyncd)
	- 検出されたファイルの同期(rsync)
		- Symbolic Linkの取り扱いに難がある(というはなしをきいた)

FreeBSD系

HAST : Disk単位(Block Device単位)での同期

その他

※ 知らない。NetBSDとOpenBSDには、このような実装はないと思われ

# FreeBSDでHAST?

- やっぱり運用するなら(慣れているし)\*BSDだよね
- )運用するなら(慣れているし)\*BSDだよね<br>かないんだけど。しかもFreeBSD系だけなんだけど。<br>:いる人すくなそう。情報も少ないぞ<br>-<br>FreeとかFreeNASとか<br>,<br>せExperimentalだし<br>から(全部は)設定できないし HASTしかないんだけど。しかもFreeBSD系だけなんだけど。
	- ※ やっている人すくなそう。情報も少ないぞ
	- NAS4FreeとかFreeNASとか
		- どうせExperimentalだし
		- GUIから(全部は)設定できないし  $\tilde{\bullet}$
		- 情報少ないし

# Implement

# Install

#### VMの諸元

- CPU: 仮想CPU 1個
- Memory: 1024MB (UFSを利用するのでこのくらいでいい)
- HDD: 仮想HDD 20G + 仮想HDD 100G
- NIC: 仮想NIC x2
- 詳しい記事は以下を参照
- 元<br>ry: 1024MB (UFSを利用するのでこのくらいでいい)<br>仮想HDD 20G + 仮想HDD 100G<br><br>東想NIC x2<br>#は以下を参照<br>/www.seirios.org/seirios/dokuwiki/doku.php?id=os:freebsd<br><br>で術 . . . w<br>CARP · devd · NFS http://www.seirios.org/seirios/dokuwiki/doku.php?id=os:freebsd:hast
- 使った技術 . . . w
	- HAST · CARP · devd · NFS
		- CARPのStateがMASTERになったらHASTのroleをPrimaryにするためにdevd

#### memo

FreeBSD 10系におけるdevd.conf(CARP部分だけ)の例

710米にありるdevd.com(CARP部カた1)の1919<br> **cch "system" "CARP";**<br>
cch "subsystem" "[0-9]+@[0-9a-z]+";<br>
cch "type" "(MASTER|BACKUP|INIT)";<br>
on "/usr/local/sbin/carp-hast-switch \$subsystem \$type";<br>
.<br>
.<br>
.<br>
.<br>
.<br>
.<br>
.<br>
.<br>
.<br>
.<br>
.<br> notify 100 { match "system" "CARP"; match "subsystem" "[0-9]+@[0-9a-z]+"; match "type" "(MASTER|BACKUP|INIT)"; action "/usr/local/sbin/carp-hast-switch \$subsystem \$type"; };

- 要するに、CARPのStateが変化したら、actionに記載されたコマンドを 実行する。
	- その時、引数に、I/F名と状態を渡す

これで、Stateが変化した時に、hastの挙動を変化させるためのscriptを呼 び出せる。

## memo-2

#### carp-hast-switchを大幅に書き換えた(が、これ、使えない. . .)www

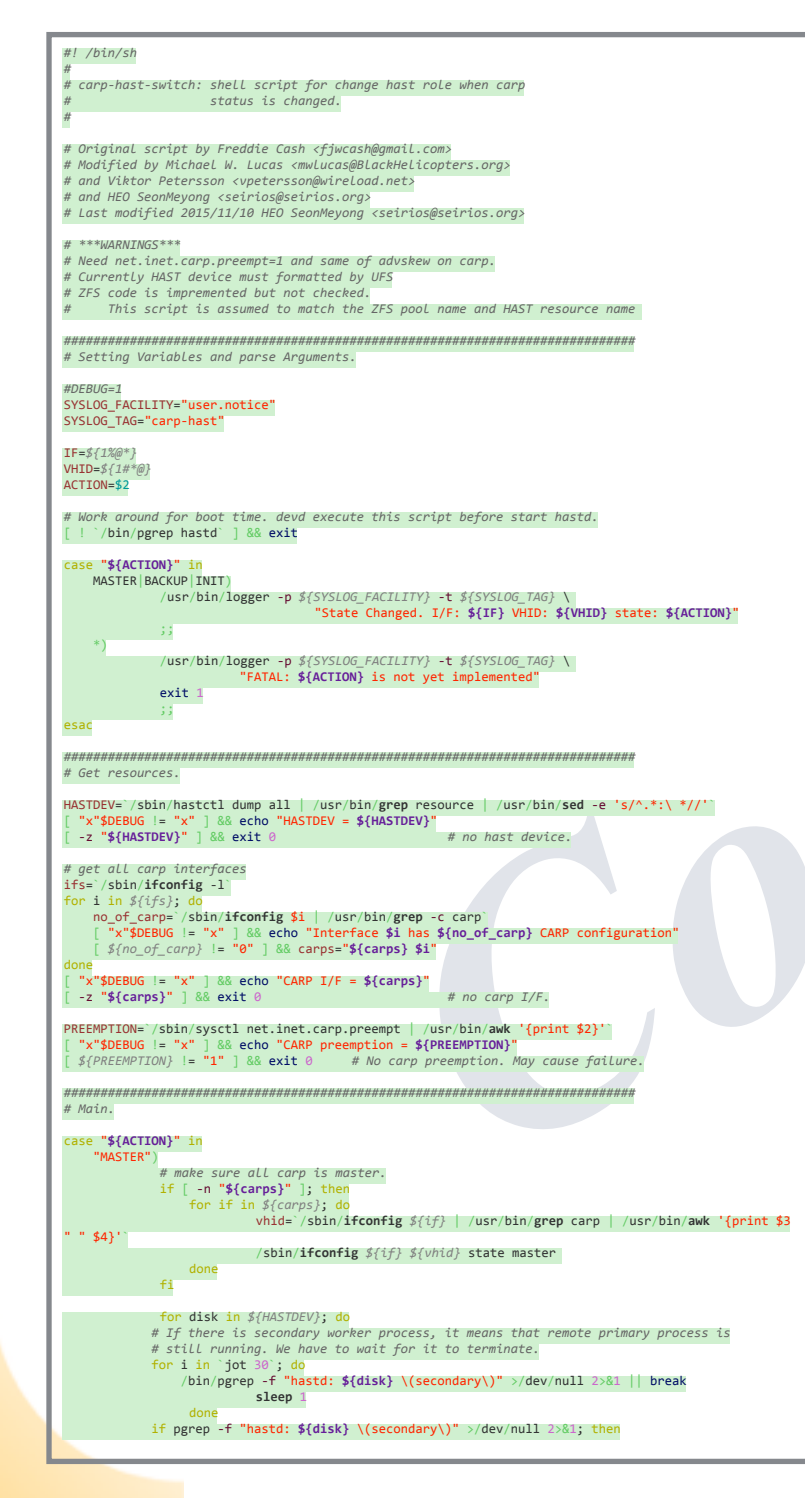

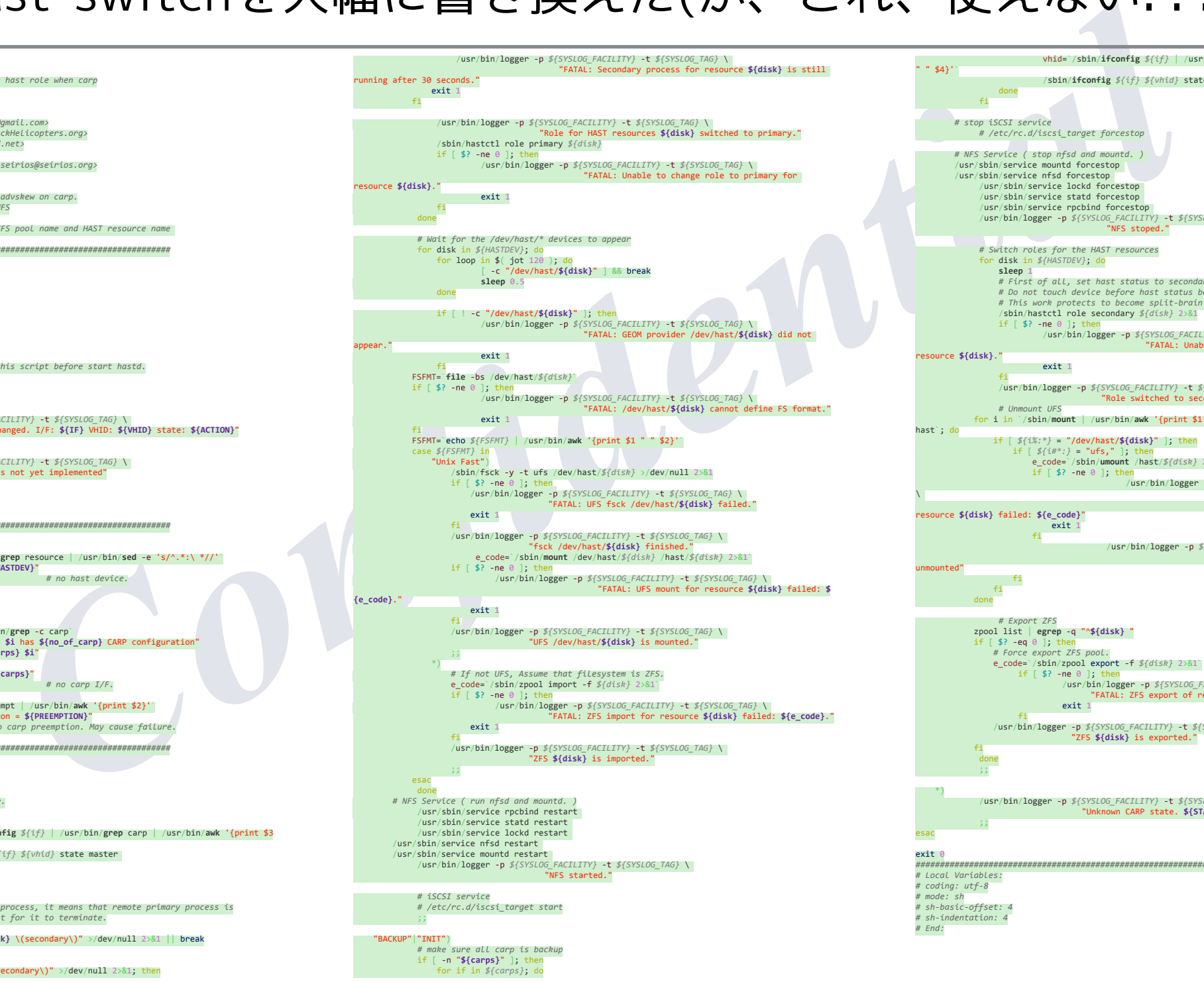

 /sbin/**ifconfig** *\${if} \${vhid}* state backup done done done done fi 7 *# stop iSCSI service # /etc/rc.d/iscsi\_target forcestop # NFS Service ( stop nfsd and mountd. )*  /usr/sbin/service mountd forcestop /usr/sbin/service nfsd forcestop /usr/sbin/service lockd forcestop /usr/sbin/service statd forcestop /usr/sbin/service rpcbind forcestop /usr/bin/logger -p *\${SYSLOG\_FACILITY}* -t *\${SYSLOG\_TAG}* \ "NFS stoped." *# Switch roles for the HAST resources* for disk in *\${HASTDEV}*; do **sleep** 1<br> *# First of all, set hast status to secondary. # Do not touch device before hast status become secondary. # This work protects to become split-brain status.* /sbin/hastctl role secondary *\${disk}* 2>&1 if [ \$? -ne 0 ]**;** then<br>/usr/bin/logger -p *\${SYSLOG\_FACILITY}* -t *\${SYSLOG\_TAG}* \<br>FATAL: Unable to switch role to secondary for " resource **\${disk}**." exit 1 fi /usr/bin/logger -p *\${SYSLOG\_FACILITY}* -t *\${SYSLOG\_TAG}* \ "Role switched to secondary for resource **\${disk}**." *# Unmount UFS* for i in `/sbin/**mount** | /usr/bin/**awk** '{print \$1 ":" substr(\$4,2)}' | /usr/bin/**grep** hast`; do if [  $\frac{\frac{x}{i}x^* + 1}{\frac{x^* + 1}{2}} = \frac{n}{\frac{x^* + 1}{2}}$  (sev/hast/\${disk}" ]; then<br>if [  $\frac{x}{i}x^* + 1 = \frac{n}{2}$  (numbunut /hast/\${disk} 2>81<br>e\_code=' /sbin/umbunut /hast/\${disk} 2>81 /usr/bin/logger -p *\${SYSLOG\_FACILITY}* -t *\${SYSLOG\_TAG}*  $\sqrt{2}$  "FATAL: UFS unmount of resource **\${disk}** failed: **\${e\_code}**"  $\overline{ext}$  1 fi /usr/bin/logger -p *\${SYSLOG\_FACILITY}* -t *\${SYSLOG\_TAG}* \ "UFS /dev/hast/**\${disk}** is unmounted" fi fi done done done *# Export ZFS* zpool list | **egrep** -q "^**\${disk}** " if [ \$? -eq 0 ]; then *# Force export ZFS pool.* e\_code=`/sbin/zpool export -f *\${disk}* 2>&1` if [ \$? -ne 0 ]; then<br>/usr/bin/logger -p *\${SYSLOG\_FACILITY}* -t *\${SYSLOG\_TAG}* \ "FATAL: ZFS export of resource **\${disk}** failed: **\${e\_code}**." exit 1 fi /usr/bin/logger -p *\${SYSLOG\_FACILITY}* -t *\${SYSLOG\_TAG}* \ "ZFS **\${disk}** is exported." fi fi done \*) /usr/bin/logger -p *\${SYSLOG\_FACILITY}* -t *\${SYSLOG\_TAG}* \ "Unknown CARP state. **\${STATE}**" esac exit 0 *############################################################################## # Local Variables: # coding: utf-8 # mode: sh # sh-basic-offset: 4 # sh-indentation: 4 # End:*

 vhid=`/sbin/**ifconfig** *\${if}* | /usr/bin/**grep** carp | /usr/bin/**awk** '{print \$3 

" " \$4}'`

# Problems

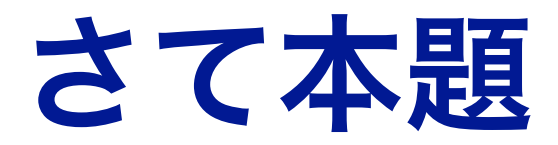

#### $\epsilon$ 問題点は

- FreeBSDがBootする際の挙動
- **CONFIDENTIAL**  $\epsilon$ NFSが(この用途には)使えない

## Boot時の挙動問題

起動時の挙動(必要部分だけ)

1.devdを起動

**devd**が**NIC**設定より前に起動される **→NIC**設定**(CARP**設定**)**時に**script**が呼ばれる **orz..**

2.NICを設定

3.rpc関連を起動

4.NFS Client関連の起動

5.hastd起動

*Confidential* **hastd**が起動された時にはすでに**NIC**は設定済み **→script**は呼ばれない →結果、**hastd**起動後に**role**を設定できない

6.NFS Server関連の起動

**hastd**が**primary**になっていないのに**Export →**されるはずがない

# Boot時の挙動問題(解決策)

- ※システム起動に関しては手をつけない
	- rc.confとかrc.conf.localとかでFakeするのは、保守上ダメ
- 対応策(案)
	- carp-hast-switchをいじる
		- hastdの起動状態の確認を行う(起動してなければ何もしないようにする)
	- /etc/rc.localで、最後にcarp-hast-switchを呼び出す
		- CARP Stateの確認が必要

<sub>^</sub>起動に関しては手をつけない<br>fとかrc.conf.localとかでFakeするのは、保守上ダメ<br>柔)<br>tdの起動状態の確認を行う(起動してなければ何もしないよう!<br>c.localで、最後にcarp-hast-switchを呼び出す<br>RP Stateの確認が必要<br>**iさえなければ、現状でちゃんとHASTは動いてます。**<br>^**なり安定しています。** 再起動問題さえなければ、現状でちゃんと**HAST**は動いてます。 しかも、かなり安定しています。 **HAST**を止めて**mount**すれば、ちゃんと**Filesystem**として見えます。 でも、ここをちゃんとしないと、**SplitBrain**になります

# NFSが使えない -1-

● 使えそうなNetwork File Systemはあるか?

- FreeBSDで使えそうなものはほとんどない。
- i なNetwork File Systemはあるか?<br>SDで使えそうなものはほとんどない。<br>:にCentOS/Ubuntu/NetBSD/OpenBSDがあるので、そもそも制<br>FSだけじゃね?、あえて言うならSAMBA??? 、(嫌~)<br>etwork File System<br>RFC1094 (1989/03)<br>ersion 3: RFC 1813 (1995/06)<br>ersion 4: RFC 3530 (2003/04)<br><sup>:301</sup> ClientにCentOS/Ubuntu/NetBSD/OpenBSDがあるので、そもそも制限がきつい
- 実質NFSだけじゃね?、あえて言うならSAMBA??? 、(嫌〜)

 $NFS$ : Network File System

- NFS: RFC1094 (1989/03)
- NFS version 3: RFC 1813 (1995/06)
- NFS version 4: RFC 3530 (2003/04)
	- RFC3010(Obsolete): (2000/12)
- ※ つまるところ、古い…

## NFSが使えない -2-

いや、普通に使う分には使えます。

*Confidential*  $\epsilon$ NFS v4は認証関係でものすごく面倒そうだったので2035年問題があるのを承知で

NFSv3にしました

別に普通にNFS鯖立てて、NFS暗蟻作れば普通にFilesystem共有できますよ。  $\tilde{\bullet}$ 

駄菓子菓子

完全冗長にはできなかったのです。

# NFSが使えない -3-

- ver*(*はNFSでの接続ポイントをCARPで供給している<br>erverのIPアドレスをNs1/Ns2とし、NFSのアドレスをNsCとす<br>lientをNcとする<br>:態では、Ns1がNsCを持っていて、NcがNFS mountしていると<br>Eの流れ<br>shutdown<br>Ns2に移り、Ns2はHAST Primaryになり、NFS関連が起動する<br>IsCを通じてNs2のStorageにアクセスしようとする NFS ServerはNFSでの接続ポイントをCARPで供給している
	- NFS ServerのIPアドレスをNs1/Ns2とし、NFSのアドレスをNsCとする
	- $\blacksquare$ NFS ClientをNcとする
	- 初期状態では、Ns1がNsCを持っていて、NcがNFS mountしているとする
- 問題発生の流れ
	- 1. Ns1がshutdown
	- 2. NsCがNs2に移り、Ns2はHAST Primaryになり、NFS関連が起動する
	- 3. NcはNsCを通じてNs2のStorageにアクセスしようとする
	- 4. いつまでたってもアクセスできず、はまる

## NFSが使えない -4-

#### なにが起こっているのか?

- NFSでFilesystemを公開しているのはmountd ⊕
- mountdは、NFS Clientを記録している
	- ジ/var/db/mountdtabにClientのIP Addressを記録している
- ※ NFS Server #1と#2は、当然、HASTのVolumeしか同期していない
- -<br>Eilesystemを公開しているのはmountd<br>-dは、NFS Clientを記録している<br>-/db/mountdtablzClientのIP Addressを記録している<br>erver #1と#2は、当然、HASTのVolumeしか同期していない<br>-<br>がって、当然mountdtablzはClientのIP Addressは記録されて<br>Server#2はNFS Clientからの接続を認めない!orz.. したがって、当然mountdtabにはClientのIP Addressは記録されていない
- 結論
	- ※ NFS Server#2はNFS Clientからの接続を認めない!orz..

# NFSが使えない -5-

まず、そもそものArchitectureを考え直す

- : <del>もそ ものArchitectureを考え直す</del><br>は、Filesystemの完全な同期だから、NFS Client側のinode cac<br>ぶあるはず<br>があるなら、NFSのCacheは忘れてもなんとかなるか..<br>どうすり ゃいいのよ?<br>取り急ぎで言うなら、/var/db/mountdtabを同期する手を考え<br>iどうしよう?rsync?ないよなぁ。<br>iT???? 動く気がしないでもないが、えーと…<br>nountで凌ぐ?<br>気がしない…。いや HASTは、Filesystemの完全な同期だから、NFS Client側のinode cacheに対して 耐性があるはず
	- 耐性があるなら、NFSのCacheは忘れてもなんとかなるか..
- しゅあ、どうすりゃいいのよ?
	- まぁ、取り急ぎで言うなら、/var/db/mountdtabを同期する手を考える
		- でもどうしよう?rsync?ないよなぁ。
		- HAST???? 動く気がしないでもないが、えーと…
	- ※ automountで凌ぐ?
		- ※動く気がしない…。いや、動いてくれそうな気もするんだけど…

何らかの知恵求む